Université de Nice-Sophia Antipolis Licence professionnelle contrôle continu  $2002 - 2003$ 

Examen de Langage C

**Durée :**  $1/2$  heure Aucun document autorisé

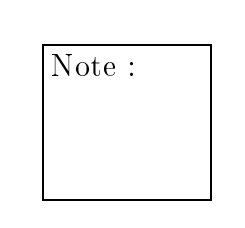

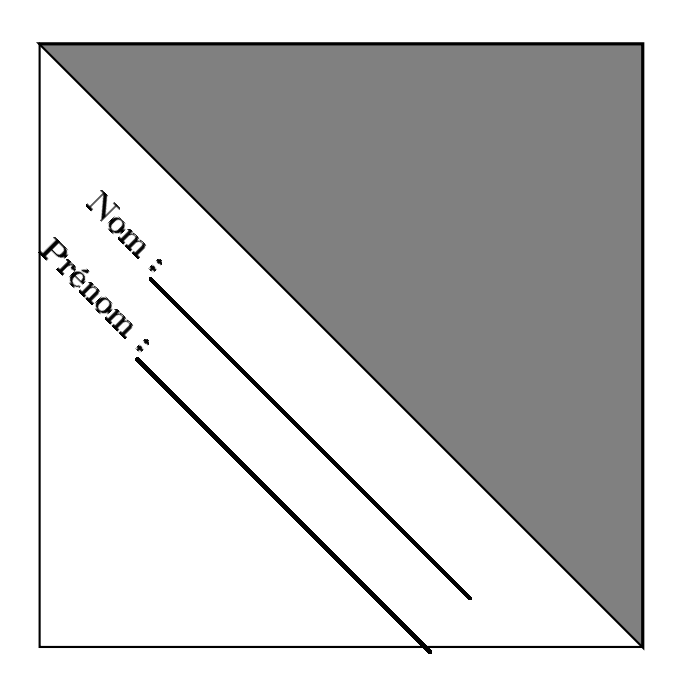

# Exercice 1

1. Donnez la valeur de la variable res après l'exécution des instructions suivantes :

```
res = 0;switch (lettre) {
    case \left\{ \begin{array}{ccc} 1' & \text{if } 1 \leq r \leq r \end{array} \right.<br>case \left\{ \begin{array}{ccc} 1' & \text{if } 1 \leq r \leq r \end{array} \right.case 'n' : res++; break;
     default : res=10; break;
     case '?' : res=11;
\mathcal{E}si lettre == 'F',
```
puis si lettre  $==$  T',

et enfin si lettre  $=='N'.$ 

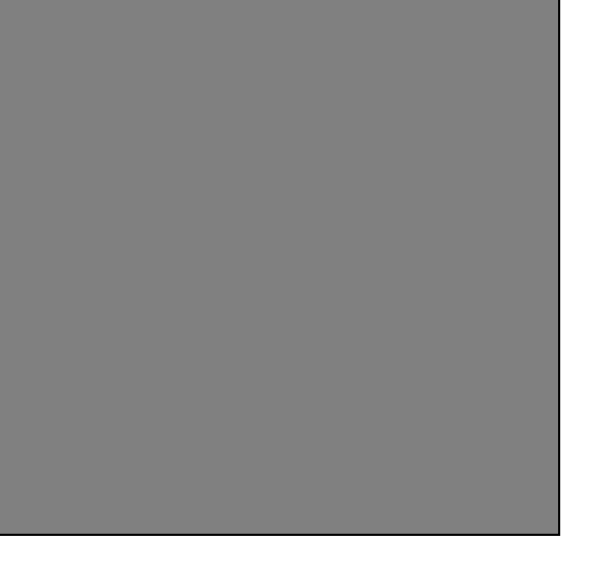

## Exercice 2

s – e s ;

Voici un ensemble de définitions et de déclarations :

```
t y p e d e f 
 h a r C o u l e u r ;
t y p e d e f s t r u 
 t pneu {
    f l o a t t em p e r a t u r e , p r e s s i o n ;
} Pneu ;
s t r u 
 t v o i t u r e {
    s h o r t nb_po r te s , n b_ p a s s a g e r s ;
    l o n g i n t v i t e s s e ;
   Pneu roue [4];
   Couleur c;
} ;
 f l o a t v a l =12 ;

 h a r 
 a r=" a " , l e t t r e ;
Couleur c=32;i n t t ab [ 5 ℄ = { 0 , 1 , 2 , 3 , 4 , 5 } ;
i n t a b 2 a b 2 a b 2 a b 2 a b 2 a b 2 a b 2 a b 2 a b 2 a b 2 a b 2 a b 2 a b 2

 h a r 
h [ 2 0 ℄ ;
d o u b l e t a b 3 [ ℄ ;

 o n s t d o u b l e v i t e s s e_m a x=9e 1 ;
i n t i =0 , j =3+9;
```
2. Pour ha
une des dénitions de variables, donnez son numéro de ligne et indiquez si elle est valide, sinon expliquez pourquoi.

- 3. Donnez le prototype d'une fonction fet dont la valeur de retour est du type structuré voiture et prenant comme premier paramètre un tableau dont les éléments sont du type structuré pneu et un deuxième paramètre de type Couleur.
- 4. Déclarez une variable qui soit du type structuré voiture et dégonflez les 4 pneus de cette voiture (dégonfler un pneu revient à mettre sa pression à 0). Vous utiliserez pour ela une instru
tion de bou
le.

<sup>5.</sup> É
rivez une instru
tion qui permet de lire un ara
tère sur l'entrée standard et de l'affecter au 5ème élément du tableau de caractères ch.

### Exercice 3

nbc et c sont deux variables de type int. Soit le fragment de programme suivant :  $nbc=0$ ; w h i l e ( ( = f g e t ( s t d i n ) ) != EOF ) {  $fputc (toupper(c), stdout);$  $nbc++;$ }

- 6. Réécrivez ce fragment en utilisant une boucle for à la place de la boucle while.
- 7. Réécrivez de nouveau le fragment en utilisant une boucle **do while** à la place de la bou
le while.

### Exercice Bonus (facultatif)

8. Pour ha
une des instru
tions qui suivent vous mettrez des parenthèses pour indiquer l'ordre dans lequel sont évaluées les diérentes sous expressions, puis vous donnerez les valeurs des variables x et y de type int .

Rappel : les expressions logiques valent 1 si la relation est vraie, 0 sinon. Vous trouverez en annexe le tableau des priorités.

 $y = (x = 0, x++) \&& x++;$ 

 $y = (x = 0, +x) \& x - -;$ 

#### Annexe

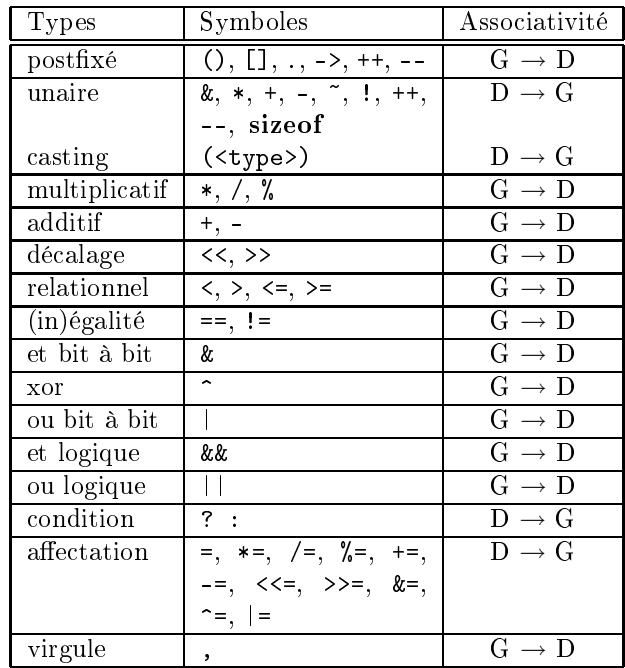

Tableau des opérateurs rangés par priorité dé
roissante.

Extraits du man d'UNIX :

int fputc (int c,  $\text{FILE}$  \*stream);

fput
() é
rit le ara
tère , transformé en unsigned har, dans le flux stream. fputc() renvoie le caractère écrit en tant qu'unsigned char, converti en int ou EOF en as <sup>d</sup>'erreur.

```
int fget
 (FILE *stream) ;
```
fget
() lit le ara
tère suivant depuis le flux stream et renvoie <sup>e</sup> ara
tère, lu sous forme unsigned har, puis transformé en int, ou EOF en as <sup>d</sup>'erreur ou de fin de fi
hier. fget
() renvoie un ara
tère, lu omme un unsigned har, et transformé en int, ou EOF <sup>à</sup> la fin du fi
hier, ou en as <sup>d</sup>'erreur.

int **toupper** (int  $c$ );

toupper() convertit la lettre c en majuscule si c'est possible. La valeur renvoyée est celle de la lettre convertie, ou bien c si la conversion n'etait pas possible. Si c n'est ni un caractère non-signé, ni EOF, le comportement de la fonction est imprévisible.